### Digital Media Technology Seminar 1 – 13 September 2016

Fleur Praal [bdms.staff@gmail.com](mailto:bdms.staff@gmail.com) 

Leiden University. The university to discover.

# Seminar organisation

### Lectures = conceptual analysis

### Seminars = hands-on practicing

- not to become a programmer, but to gain some coding experience;
- in the technologies that are most closely related to the texts we study.

Attendance at both lectures and seminars is compulsory You can and should (!) still attend the seminar if you miss the lecture

# Seminar organisation (2)

Blackboard sparingly used All materials via [www.bookandbyte.org/dmt](http://www.bookandbyte.org/dmt) 

Faculty e-mail addresses @hum.leidenuniv.nl can be used for questions

But never for sending in files: use [bdms.staff@gmail.com](mailto:bdms.staff@gmail.com) instead

# Seminar programme

Dynamic, as tutors aim to tailor the course load precisely to students' progress

Self-explanatory headings:

**homework:** exercises set in seminar (Wednesday 11 am online) upload to your personal folder deadlines: Sundays can land you a 0.5 bonus, if done diligently **preparatory reading:** obligatory, for both lecture and seminar mix: academic literature and practical syllabus **lecture topics:** slides added afterwards **seminar activities:** exercises, syllabus, slides **further reading:** not obligatory, for the curious of mind, both theory and practice

### Assessment

#### • **Three assignments:**

- Each testing a 'block' of a particular technology (XML, XSLT and SQL)
- Mix of theory and practice (essay questions + code)
- Will be put online two weeks before they are due: see programme
- Average of three assignments is 50% of course grade

#### • **One take home exam:**

- All technologies applied together
- Plus essay questions on theory
- Will be put online three weeks before it is due: see programme
- Grade is 50% of course grade

#### • **Homework bonus:**

- if all (9) homework sets have been uploaded in time
- if the quality of the files shows diligence (not perfection per se)
- if average of assignments surpasses 5.5
- $\cdot$  + 0.5 on course grade, before rounding up

## Let's get started!

Leiden University. The university to discover.

## Servers

If you surf to a website or download a file, your computer connects with another computer to obtain the requested information

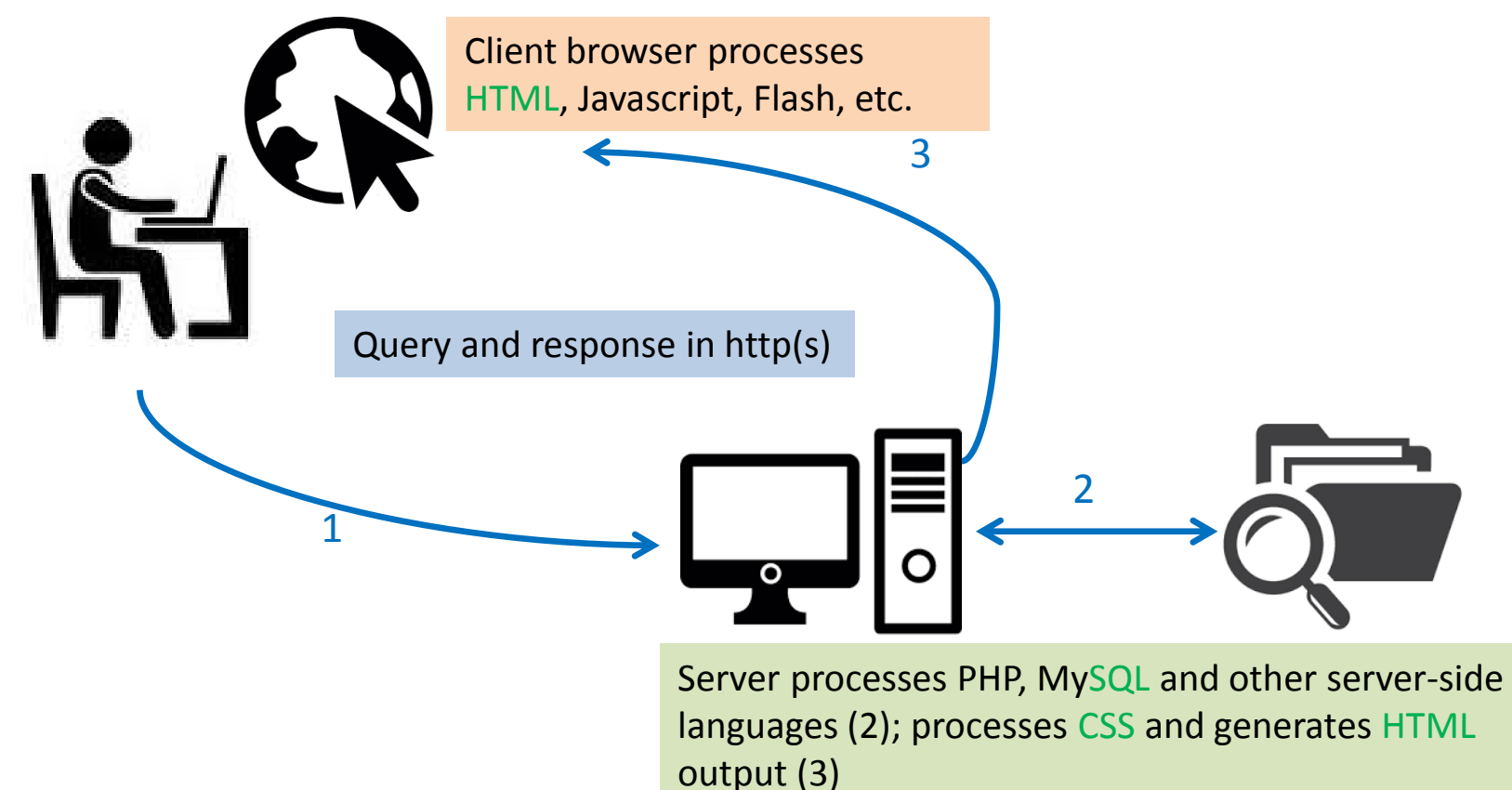

### Browsers

### Websites are files too: HTML, Javascript, etc.

Browsers show the file in 'presentation', as it should look from the client side:

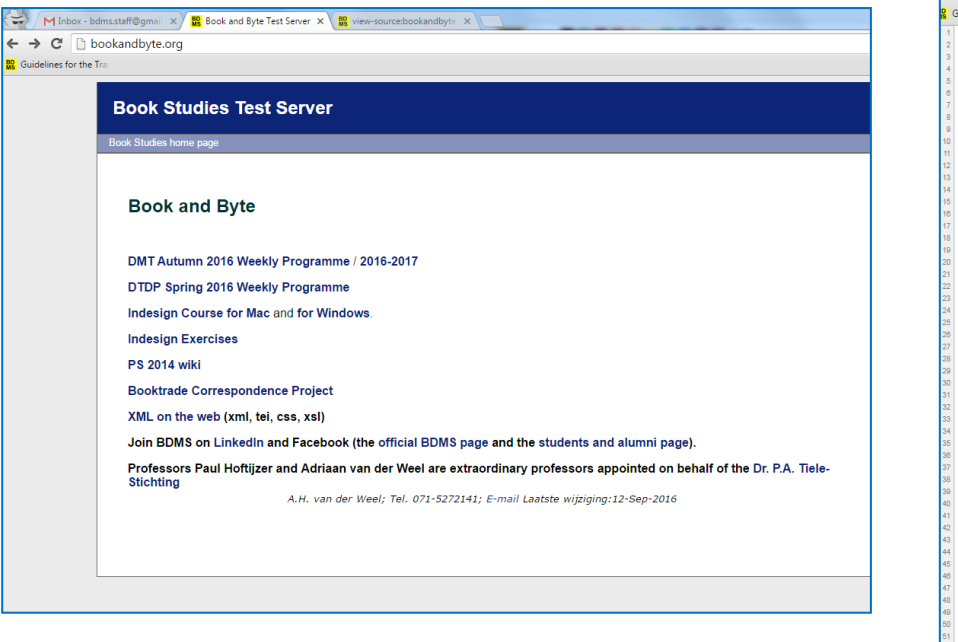

#### http://bookandbyte.org/

But they can also show the source code, with which the file is constructed:

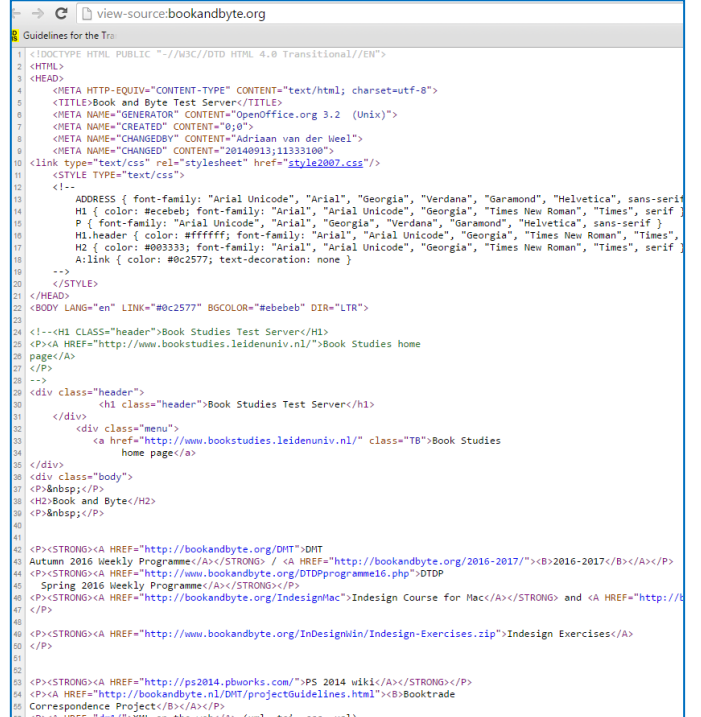

Leiden University. The university to discover.

## Browsers

So, in order to make your own content available online, you will need to:

- 1. Compile code in a file format that can be read by browsers
	- Tool: (code) editor [Oxygen, Notepad++, Netbeans]
	- File format (for this course): HTML
- 2. Store that file on a server (as well as on your pc)
	- Tool: ftp client [WinSCP, Cyberduck]
- 3. Make sure that the server can exchange the file with the client  $\frac{1}{2}$  in brown in browser.
	- By storing it in accessible directory
- 4. Request the file from the server
	- Tool: browser [IE, Firefox, Safari, Chrome] and full URL
	- Note: a Universal Resource Locator is a path through directories on the server; give in the precise file name and location (or use an index)

# HTML Basics (I)

- HyperText Mark-up Language: to specify presentation of web pages
- Document Type (file format): adheres to specified rules
- Rules in Document Type Definition or schema
- Validation = testing conformity to DTD/schema

# HTML Basics (II)

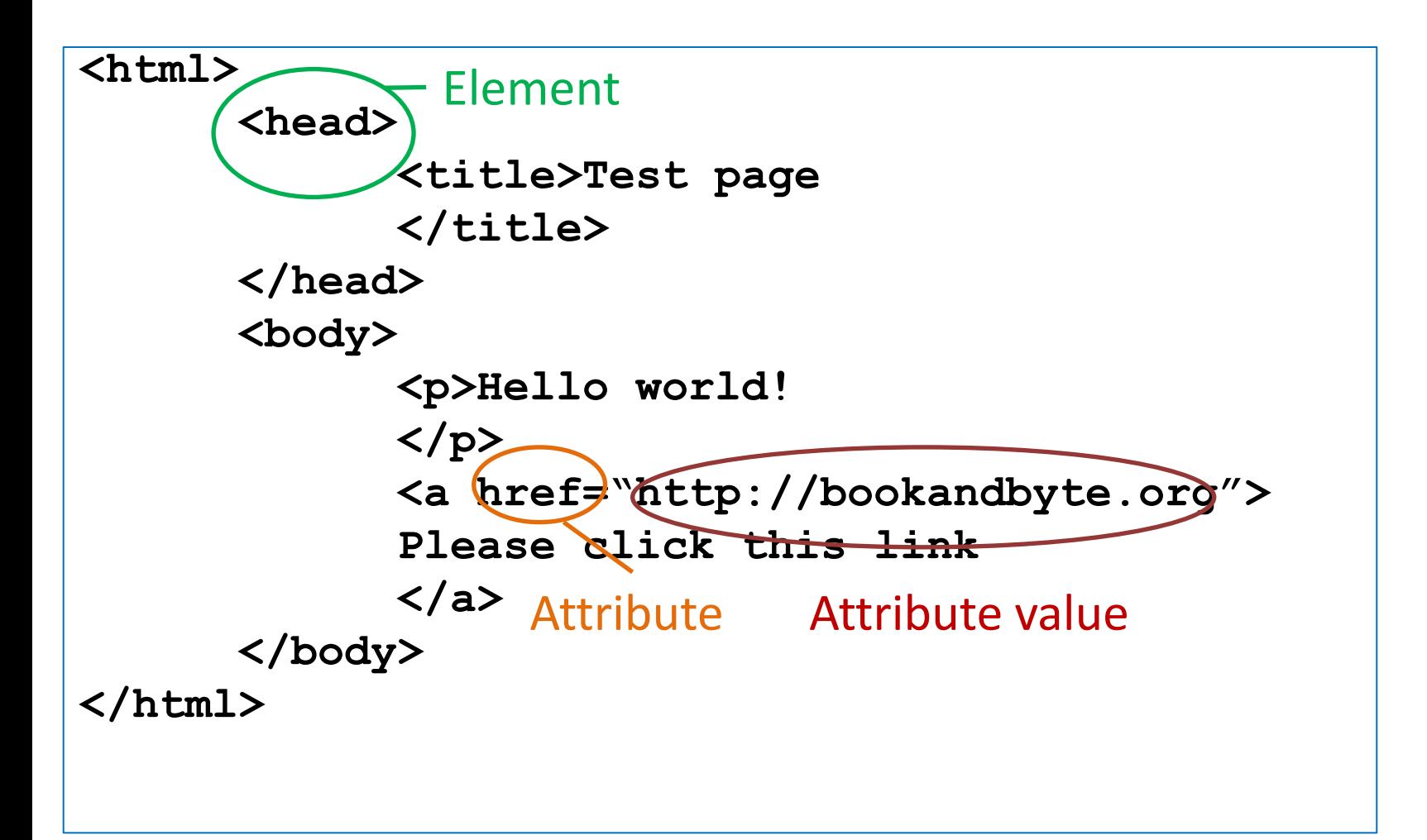